## **Разработка средства генерации SQL-запроса для упрощения задач по тестированию**

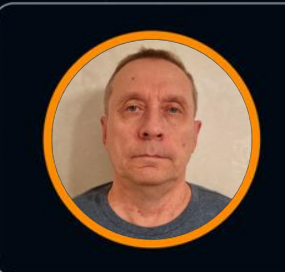

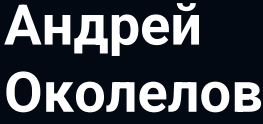

РСХБ-Интех

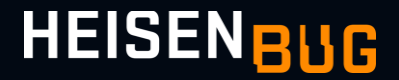

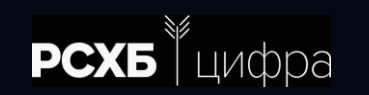

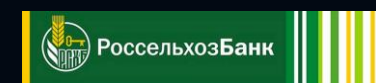

## **Что такое тест?**

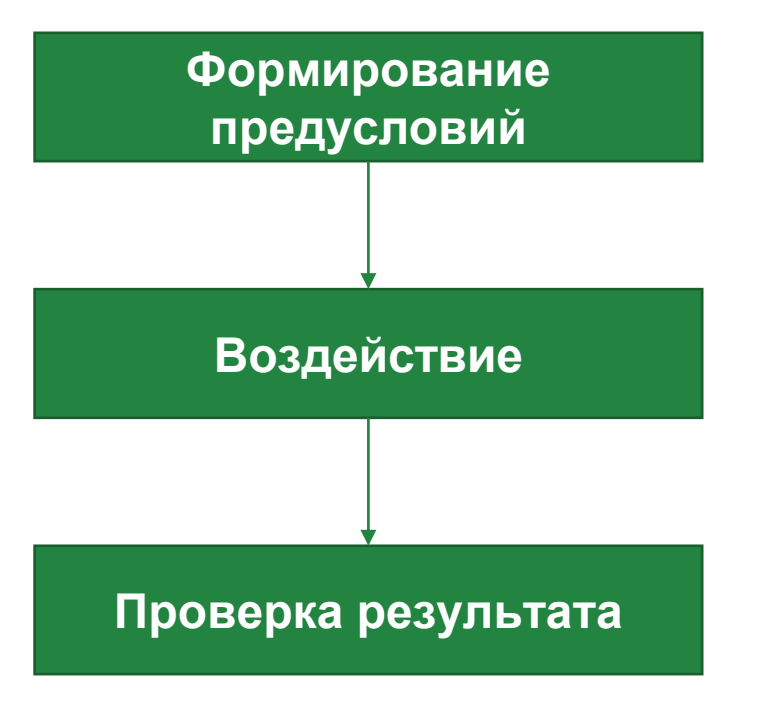

#### Найти договор

#### На основе найденного создать новый

Договор создан

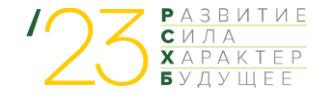

## **Критерии**

#### **Договор**

►Дата открытия договора – в 2020 году ЦБ выпустил новое указание №10005

►Тип договора – простой, сложный, красный

►Вид договора – в национальной валюте, в иностранной валюте

►Валюта договора – рубль, юань, доллар, евро

►Дата закрытия

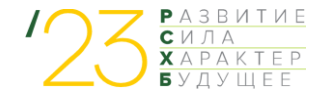

## **Критерии**

#### **Клиент**

- ►Тип клиента физическое лицо, юридическое лицо, ИП
- ►Группа клиента вип, не вип, средний
- ►Справочник по террористам включен, не включен
- ►Справочник особого внимания включен, не включен
- ►Действующий да, нет

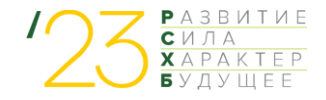

## **Критерии**

#### **Счет договора**

- ►Счет 2 порядка
- ►Валюта RUB, USD
- $\triangleright$  Остаток на счете открыт, закрыт, зарезервирован
- ►Подразделение счета
- ►Статус открыт, закрыт, зарезервирован

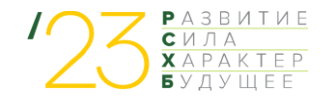

```
select dep.*
from IBS.Z#R2_DEPOSIT dep
join IBS.Z#CL_PRIV cl on cl.id = dep.C_CLIENT
join IBS.Z#CLIENT cl_all on cl.id = cl_all.id
join IBS.Z#FT_MONEY cur on dep.C_CURRENCY = cur.ID
join IBS.Z#COM_STATUS_PRD status on dep.C_COM_STATUS = status.id
join IBS.Z#DEPART filial on dep.c_depart = filial.id
join IBS.Z#R2_VID_DEBT accountType on accountType.c_code = 'SUM_DOG'
join IBS.Z#R2_CRED_DEBT balance on balance.C_PRODUCT = dep.ID and balance.C_PN = dep.C_PN and balance.C_VID_DEBT = accountType.id
join IBS.Z#R2_VID_DEPOSIT type1 on dep.C_VID_DEPOSIT=type1.id
where
--паспорт не просрочен
(cl.C_DOC#DATE_END is null or cl.C_DOC#DATE_END > :curr_date)
-- нет исполнительных производств
and not exists (select * from ibs.z#EXECUTORY_PROCES where C_CLIENT = cl.id)
-- не банкрот
and not exists (select * from IBS.Z#CL CATEGORIES where collection id = cl_all.c_vids_cl)
-- код подразделения заполнен
and cl.C_DOC#DEPART_CODE is not null
-- из определенного филиала
and cl_all.C_FILIAL = (select id from ibs.Z#BRANCH where C_CODE = :branch)
?condition
-- HET KDOCC-CCLUTOK
--and (select count(1) from ibs. Z#SHB_XREF_FILIALS tc where tc.collection_id=cl_oll.C_SHB_XREF_FILIALS and rownum=1) = 8
FETCH FIRST 1 ROW ONLY
```
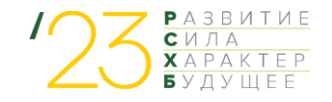

## **Проблемы:**

►Монолит, с которым тяжело разбираться

- ►Монолит перемещается от теста к тесту. При перемещении разработчик может добавить что-то ненужное, или упустить очень важное
- ►Проблема дублей
- ►Нет единства в запросах
- ►Выдача запроса: выдает в основном единичные элементарные данные (ID, CollectionId и т.д.)
- ► Неудобства при переносе запроса из проекта в SQL develop для тестирования и обратно, принимаем как должное

►Для написания запроса требуется уверенное знание структуры БД

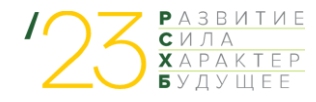

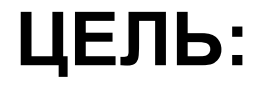

#### **Разработать инструмент получения данных на основе элементов предметной области**

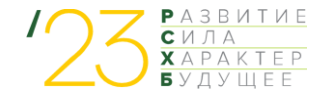

## **Требования:**

- ►FrameWork для работы с текущей БД и на перспективу
- ►Понятная, удобная выдача, с необходимым набором данных
- ►Дружественный инструмент для разработчика и тестировщика
- ►Удобный инструмент разработчика для формирования SQL запросов на основе модели данных
- ►Удобный инструмент разработчика для формирования SQL запросов на основе элементов предметной области

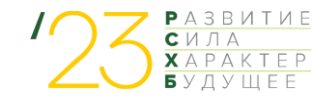

#### **FrameWork**

 $7$ /\*\*

```
* Получить номер счета документа картотеки по id договора PKO
\star/1 usage = Hairov-AF +1 *
public class DocumCardIndex2 extends DbRequest {
    2 usages
    private final String rkoId;
    public DocumCardIndex2(String rkoId) { this.rkoId = rkoId; }
    ≞ Hairov-AF +1 *
    @Override
    /unchecked/
    protected <Z> Z handling(ResultSet resultSet) throws SQLException {
        String result = "";while (resultSet.next()) {
            result = resultSet.getString( columnLabeb "C_MAIN_V_ID");
        log.info("Card-index document account number (like 90902810%): {}", result);
        return (Z) result;
    \overline{\mathbf{3}}- Мустафин Искандар Ильгамович +1*
    @Override
   public <2> Z getResult() throws SQLException, IOException {
        String query = String.format(
                "SELECT af.C_MAIN_V_ID FROM Z#CARD_INDEX card " +
                        "JOIN Z#AC_FIN af ON card.C_ACC_REF = af.ID " +
                             "WHERE card.COLLECTION_ID = (SELECT C_CARD_IND FROM Z#RKO " +
                                 "WHERE ID = '%s')",
                rkoId
        \mathcal{L}log.info(query);
        return dbWork(query);
    -3
```
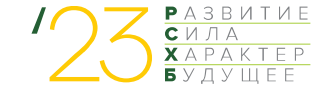

#### **FrameWork**

```
7*** Возвращает список Dto_HozOpAcc (Счёта договора)
 \pm* @param builderSql - строитель по параметрам {@link ParametersBuilderHozOpAcc}
 * @param maxResult - Максимальный размер возвращаемого списка
 * @return List<Dto_HozOpAcc>
 \star/1 usage <sup>2</sup> Родько Роман Сергеевич
private List<Dto_HozOpAcc> getHozOpAccListByParameters(CommonBuilderSql builderSql, int maxResult) {
    return instanceDao.getListEntityByParameters(builderSql, new Dto_HozOpAcc(), maxResult);
ŀ
```
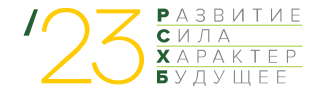

#### **FrameWork**

```
.<br>⊡@Data
@Entity
@Table(name = "z#HOZ_OP_ACC", schema="ibs")
public class Dto_HozOpAcc {
    1 usage
    bIO
    private long id;
    no usages
    (@Column(name = "collection_id")
    private String collectionId;
    1 usage
    @OneToOne(fetch = FetchType.EAGER)
   @JoinColumn(name = "c_name_account")
    private Dto_TypeAccount linkTypeAccount;
    1 usage
    @OneToOne(fetch = FetchType.EAGER)
    @JoinColumn(name = "c_account_dog#1#2")
    private Dto_AcFin linkAccount;
    # okolelov-apa +1 *
    @Override
    public String toString() {
```

```
String tableNameToUpperCase = this.getClass() Class<capture of?extends Dto_HozOpAcc>
        .getAnnotation(Table.class) Table
        .name() String
        .split(regex "#")[1].toUpperCase();
return String.format("%s(id=%d, type:=%s, account:=%s",
        tableNameToUpperCase,
        id,
        linkTypeAccount.getCode(),
        linkAccount.getAccountNumber()
        ) ;
```
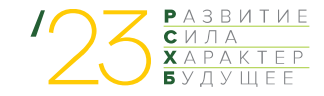

## **Дружественность инструмента**

#### **Какие вопросы были проработаны**

- ► Особое внимание уделили параметрам для запросов
- ► Формирование Javadoc
- ► Названия шагов теста и результат шага
- ► Название методов и классов

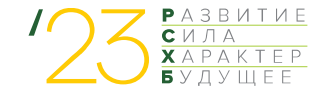

## Дружественность инструмента

#### Название атрибутов класса Dto\*

```
@Column(name = "c_name")
private String name;
```
(@Column(name = "c\_registr\_num") private Long registrationNumber;

```
@OneToOne(fetch = FetchType.EAGER)
\text{AJoinColum}(\text{name} = "c_country")private Dto_Country linkCountry;
```
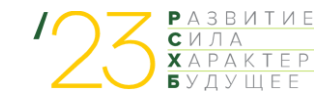

#### **Удобный инструмент для формирования SQL запросов на основе модели данных**

String query = String.format("SELECT  $*$  FROM Z#DOC\_CARD\_INDEX WHERE C\_VNB\_DOC = %s", transferId);

```
String query = String.format(
        "SELECT * FROM Z#MAIN_DOCUM partition(Z#MAIN_DOCUM#0) main " +
                "JOIN STATES s ON main. STATE_ID = s.ID AND main. CLASS_ID = s.CLASS_ID " +
                    // Счет по дебету
                    "WHERE main.C_NUM_DT = \%s' " +
                       // Счет по кредиту
                        "AND main.C_NUM_KT = '%s' " +
                       // текущий опер день
                        "AND main.C_DATE_DOC = '%s'",
        dt, kt, opDayDate
) ;
```
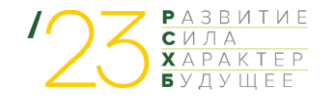

#### **Удобный инструмент для формирования SQL запросов на основе модели данных**

```
averyBuilder = new QueryBuilder().select(ColumnCollection.ALL)
        .from(tableRkoLimitPay)
        .join(innerJoin(tableRkoLimits, equal(tableRkoLimitPay.C_KIND_LIMIT, tableRkoLimits.ID)))
        .where(
                equal(tableRkoLimitPay.COLLECTION_ID, targetTable.C_LIMITS_PAY),
                isNull(tableRkoLimitPay.C_DATE_END),
                criteria
       \mathfrak{d}:
                            SELECT rko_limit_pay.*
                              FROM ibs.z#rko_limit_pay rko_limit_pay
                                   INNER JOIN ibs.z#rko limits rko limits
                                   ON rko_limit_pay.c_kind_limit = rko_limits.id
                             WHERE rko_limit_pay.collection_id = rko.c_limits_pay
                               AND rko_limit_pay.c_date_end IS NULL
                               AND rko_limit_pay.c_date_beg <= to_date('2023-10-09', 'yyyy-mm-dd')
```
#### **Удобный инструмент для формирования SQL запросов на основе элементов предметной области**

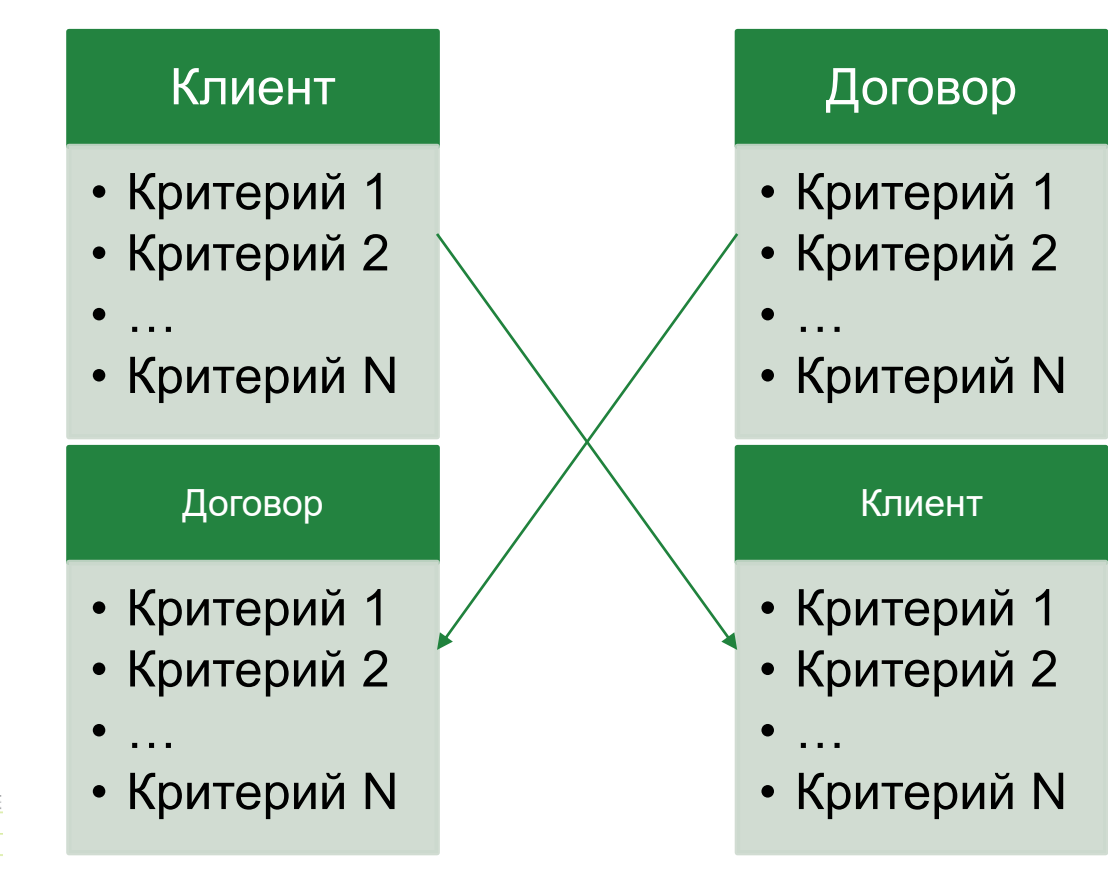

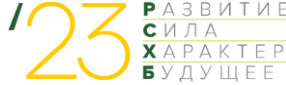

#### **Удобный инструмент для формирования SQL запросов на основе элементов предметной области**

#### **ТК №1000**

Клиент ЮЛ — резидент, финансовая организация (признак счета-Финансовые/F\_Ф)

Справочники→ Признаки счетов→ Форма предприятия (для ОКОПФ)→ Финансовые → Cntrl+R→ Общероссийский классификатор организационно-правовых форм (ОКОПФ)→ РСХБ. Актуальные коды (просмотр актуальных ОКОПФ для коммерческих организаций)

Расчетно-кассовое обслуживание→ Полный список→ ALT+3:

- Расчетный счет = 40501
- Статус договора = На открытие
- Текущий остаток больше 0
- Филиал = 000,001,002
- Валюта = 810
- Дата открытия текущий день

Применить→ скопировать Рег. №. Выбрать договор

Найти Договор, где:

- Клиент ЮЛ:
	- резидент,
	- финансовая организация
- Счет:
	- Счет второго порядка = 40501
	- Текущий остаток больше 0
- Договор
	- $\circ$  Филиал = 000,001,002
	- $\circ$  Валюта = 810
	- Дата открытия текущий день
	- Статус договора = На открытие

#### **Удобный инструмент для формирования SQL запросов на основе элементов предметной области**

Найти Договор, где:

- Клиент ЮЛ:
	- резидент,
	- финансовая организация
- $\bullet$  Счет:
	- Счет второго порядка = 40501
	- Текущий остаток больше 0
- Договор
	- $\circ$  Филиал = 000,001,002
	- Валюта = 810
	- Дата открытия текущий день
	- Статус договора = На открытие

ParametersBuilderRko contractParameters = new ParametersBuilderRko() .joinClCorp(new ParametersBuilderClCorp() .withResident(IsResident.RESIDENT)  $withPs(Ps.F K)$ .joinAccount(new ParametersBuilderAccount() .withBalanceAccountInTo(balanceAccount) .withSaldoGreaterThanOrEqual( balance: 0)) .withBranches(branches) .withCurrency(Currency.RUB) .withOpenedDateIsEqualTo(LocalDate.now()) .withAccountStatus(ComStatusPrd.\$TO\_OPEN);

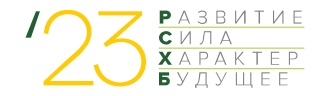

#### Удобный инструмент для формирования SQL запросов на основе элементов предметной области

```
tableRkoLimitPay = new TableRkoLimitPay(aliasSuffix);
queryBuilder = new QueryBuilder()
```

```
.select(ColumnCollection.ALL)
```

```
.from(tableRkoLimitPay);
```

```
public ParametersBuilderRkoLimitPay withMaxSequenceOfPaymentsEqualTo(int priority) {
```

```
queryBuilder.where(equal(tableRkoLimitPay.C_PRIORITET, priority));
```

```
public ParametersBuilderRkoLimitPay withSourceOfOriginEqualTo(RkoLimitOrigin limitOrigin) {
```

```
ParametersBuilderRkoLimitOrigin rkoLimitOrigin = new ParametersBuilderRkoLimitOrigin(aliasSuffix)
        .withCodeEqualTo(limitOrigin);
```

```
queryBuilder
```

```
.join(innerJoin(
```
rkoLimitOrigin.getTableRkoLimitOrigin(),

equal(tableRkoLimitPay.C\_LIMIT\_ORIGIN, rkoLimitOrigin.getTableRkoLimitOrigin().ID))) .where(rkoLimitOrigin.getCriteria());

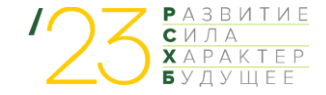

#### Что мы еще получили:

#### Приятные бонусы в Allure

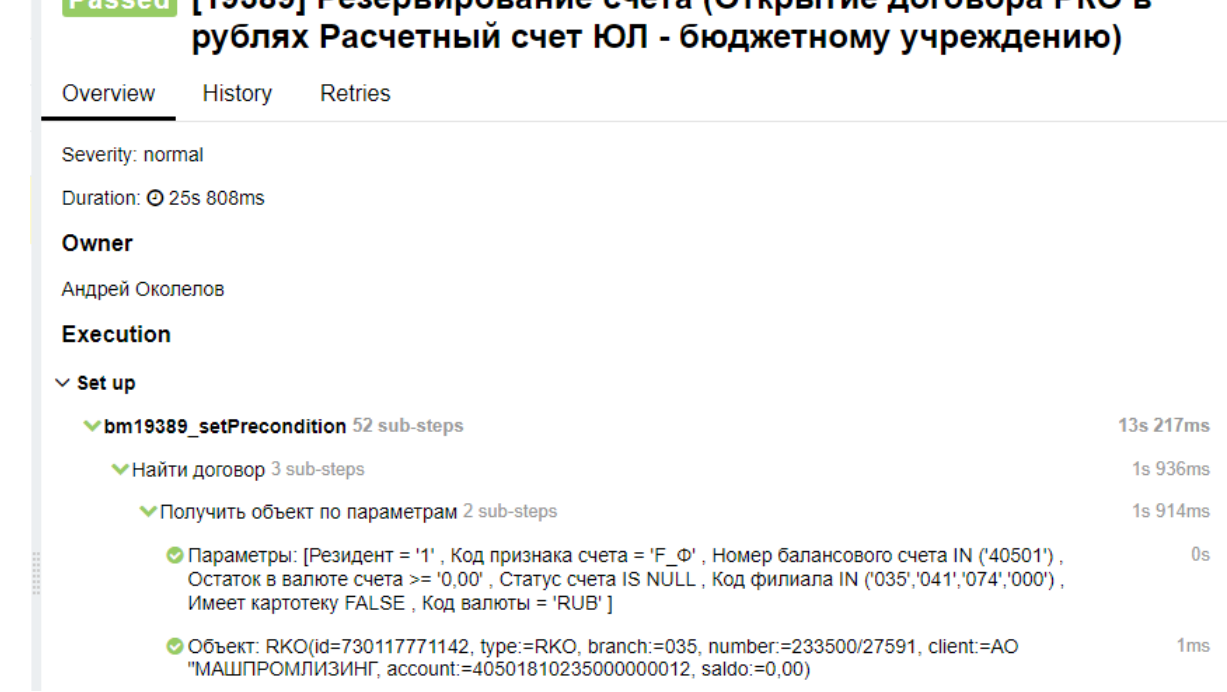

**Execute [19389] Desenbunopause cueta (Otrinitue notopona DKO p** 

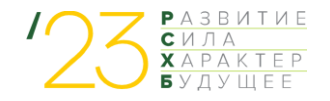

#### **Что мы еще получили:**

#### **И не очень приятные**

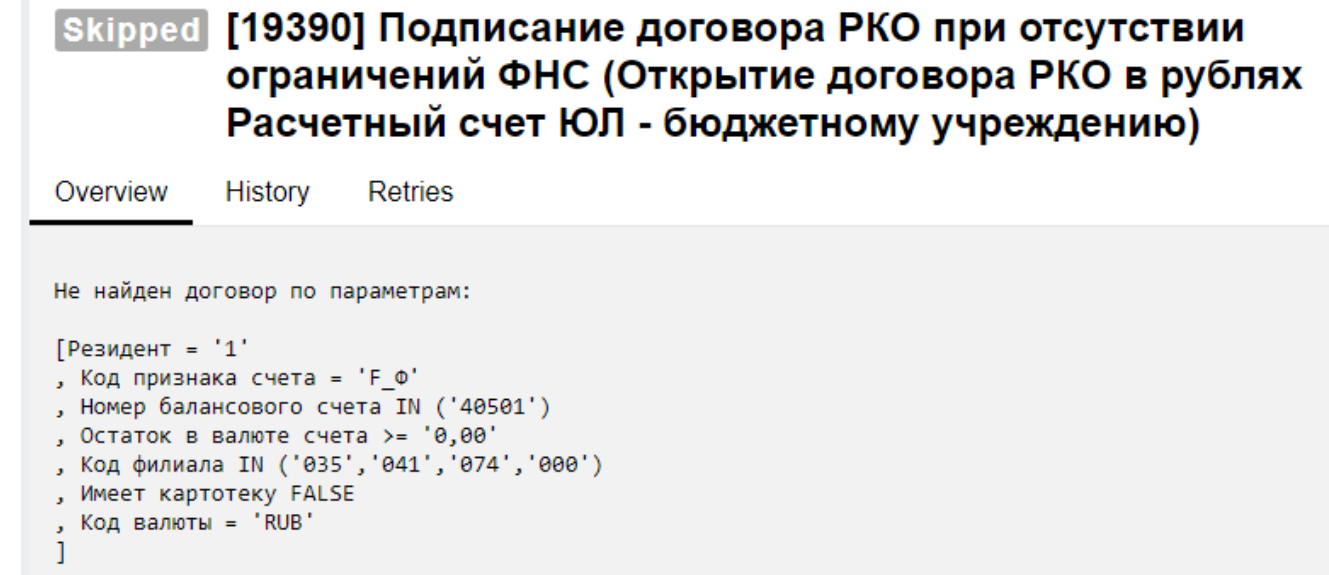

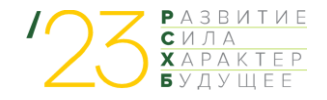

## **Какой эффект получен**

- Разработан удобный инструмент поиска данных для разработчика
- Инструмент удобен для команды
- Понимаем, как будем развивать и актуализировать
- Начала решаться проблема дубликатов
- Быстрый вход в проект

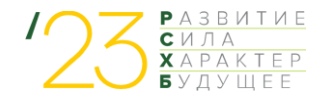

# НА 20% БОЛЬШЕ TECTOB\*

\*мы просто наняли еще одного тестировщика в команду

#### Проблемы при эксплуатации

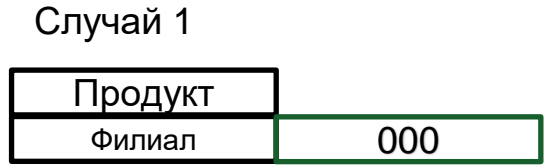

#### queryBuilder = new QueryBuilder()

.select(ColumnCollection.ALL)

.from(tableProduct)

.join(innerJoin(tableBranch, equal(tableProduct.C\_FILIAL, tableBranch.ID))) .where(equal(tableBranch.C\_CODE, branch));

Ошибка! Счет принадлежит другому подразделению

#### Случай 2

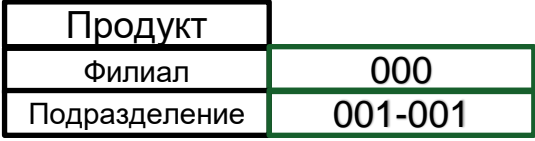

```
queryBuilder = new QueryBuilder()
```
.select(ColumnCollection.ALL)

.from(tableProduct)

.join(innerJoin(tableBranch, equal(tableProduct.C\_FILIAL, tableBranch.ID)))

.join(innerJoin(tableDepart, equal(tableProduct.C\_DEPART, tableDepart.ID)))

.where(

equal(tableBranch.C\_CODE, branch),

```
equal(tableBranch.C_CODE, substr(tableDepart.C_CODE, startPosition: 1, length: 3))
```
 $)$ ;

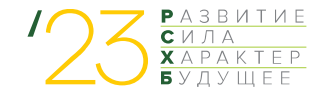

## **ПОТЕНЦИАЛЬНЫЕ ВОЗМОЖНОСТИ**

- Задача 1: Импортозамещение
- Задача 2: Простой доступ к данным заинтересованных лиц

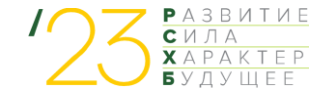